## Experto Universitario **Texturizado**

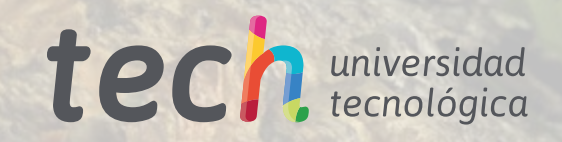

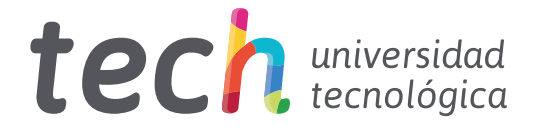

## Experto Universitario Texturizado

- » Modalidad: online
- » Duración: 6 meses
- » Titulación: TECH Universidad Tecnológica
- » Horario: a tu ritmo
- » Exámenes: online

Acceso web: [www.techtitute.com/diseno/experto-universitario/experto-texturizado](http://www.techtitute.com/diseno/experto-universitario/experto-texturizado)

# Índice

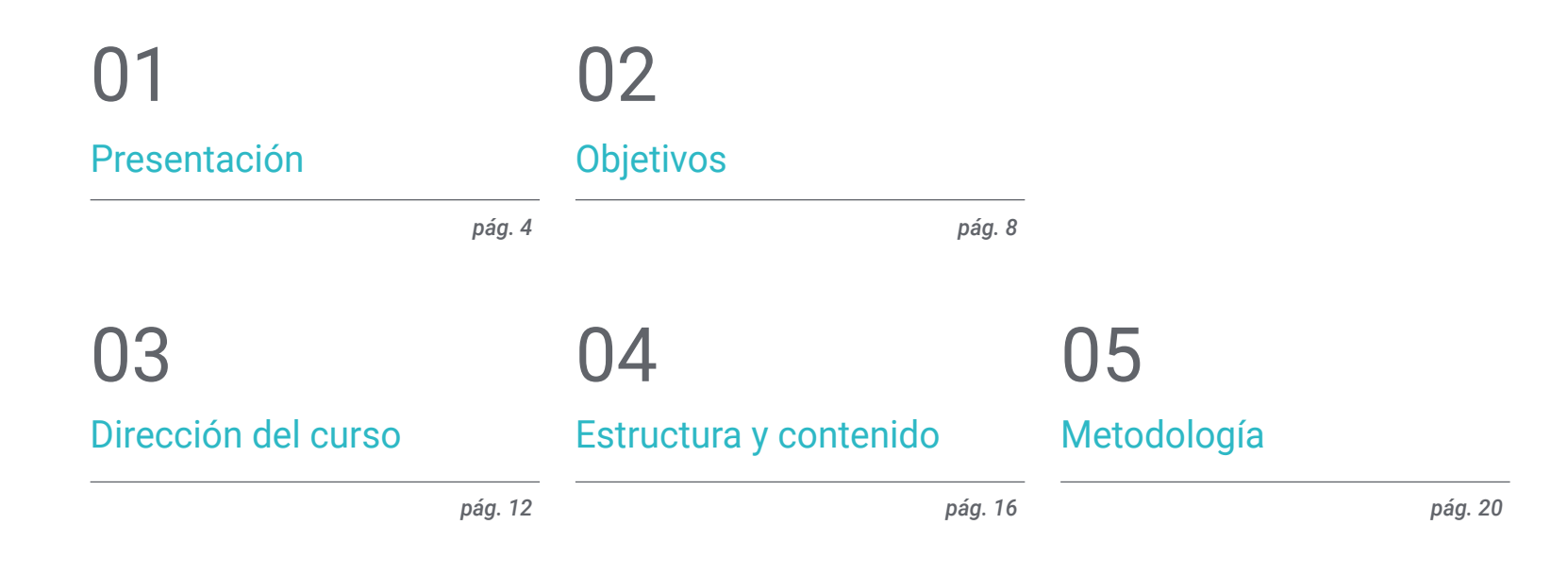

06

[Titulación](#page-27-0)

*pág. 28*

## <span id="page-3-0"></span>Presentación 01

Las nuevas tecnologías digitales han permitido darles vida a imágenes planas. Así, se pueden incluir en *Spost* publicitarios, videoclips, películas y cualquier medio audiovisual en general. Este trabajo requiere de un cuidado preciso para lograr emular la realidad por medio de un software de modelado. Es por ello que, en este programa, los estudiantes aprenderán a manipular a la perfección los programas más punteros del mundo diseño, destacándose 3DS Max, Photoshop y ZBrush. Todo el contenido será presentado en una modalidad 100% online, permitiendo que el alumno compagine su vida profesional con sus actividades académicas.

## Presentación | 05 *tech*

*Realiza una gran cantidad de detalle sin perder el rendimiento de la imagen, gracias a los contenidos de este programa universitario"* 

## tech 06 | Presentación

Para nadie es un secreto que la textura ha cambiado la manera en la que se aprecia una imagen. Gracias a esto, se puede tener efectos hiperrealistas en animaciones de películas, videojuegos, *Spost* publicitarios y más. Es por ello, que, en este Experto Universitario, el estudiante podrá adquirí el conocimiento que necesita para desarrollarse profesionalmente como un diseñador experto en Texturizado. Para ello, deberá hacer uso de los programas más importantes del sector, como 3DS Max, Photoshop y ZBrush.

Así, en primer lugar, aprenderán los conceptos previos a la creación de un modelo, como el bakeo, el cual es la proyección de un modelo de alta resolución en uno de baja resolución, para poder apreciar la mayor cantidad de detalle sin perder el rendimiento de la imagen. Con esto en mente, se podrá dar paso al módulo de Texturizado con *Substance Painter*, un software que brinda una amplia cantidad de opciones a la hora de trabajar con texturas hiperrealistas. En este sentido, los estudiantes aprenderán a configurar los distintos valores y sus efectos en cada capa de un material, y a trabajar con máscaras para recrear efectos de suciedad o desgaste.

Por último, una vez que se termina el modelo es momento de pasar al renderizado gracias al cual se puede mostrar el trabajo con distintos juegos de luces y la mayor calidad de imagen posible. En este módulo se profundizará en este proceso usando Mormoset, programa pionero en el mundo de la escultura digital.

Por todo esto, este Experto Universitario es el más completo del mercado académico, impartiéndose de manera online y facilitándole a los alumnos la labor de estudio. De igual manera, contarán con un excelentísimo cuadro docente, quienes proporcionarán diversos materiales pedagógicos para consolidar los contenidos teóricos.

Este Experto Universitario en Texturizado contiene el programa educativo más completo y actualizado del mercado. Sus características más destacadas son:

- El desarrollo de casos prácticos presentados por expertos en el modelado 3D con 3D Studio Max
- Los contenidos gráficos, esquemáticos y eminentemente prácticos con los que está concebido recogen una información práctica sobre aquellas disciplinas indispensables para el ejercicio profesional
- Los ejercicios prácticos donde realizar el proceso de autoevaluación para mejorar el aprendizaje
- Su especial hincapié en metodologías innovadoras
- Las lecciones teóricas, preguntas al experto, foros de discusión de temas controvertidos y trabajos de reflexión individual
- La disponibilidad de acceso a los contenidos desde cualquier dispositivo fijo o portátil con conexión a internet

*Conoce en profundidad la herramienta de materiales y renderizado del programa Marmoset Toolbag, muy usado por modeladores y escultores 3D"* 

### Presentación | 07 tech

*Al finalizar la titulación serás capaz de crear las texturas más hiperrealistas que el público pueda ver, gracias a tus habilidades en ZBrush"* 

*Gracias al contenido 100% online de este programa, podrás continuar con tus actividades profesionales y estudiar a tu ritmo.*

*Matricúlate hoy a este Experto Universitario y desarrolla tu capacidad para crear cualquier tipo de texturas 3D.*

El programa incluye, en su cuadro docente, a profesionales del sector que vierten en esta capacitación la experiencia de su trabajo, además de reconocidos especialistas de sociedades de referencia y universidades de prestigio.

Su contenido multimedia, elaborado con la última tecnología educativa, permitirá a los profesionales un aprendizaje situado y contextual, es decir, un entorno simulado que proporcionará una capacitación inmersiva programada para entrenarse ante situaciones reales.

El diseño de este programa se centra en el Aprendizaje Basado en Problemas, mediante el cual los profesionales deberán tratar de resolver las distintas situaciones de práctica profesional que se les planteen a lo largo del curso académico. Para ello, contarán con la ayuda de un novedoso sistema de vídeo interactivo realizado por reconocidos expertos.

# <span id="page-7-0"></span>Objetivos 02

El objetivo de este Experto Universitario es el de brindarle al estudiante los conocimientos y herramientas que necesita para especializarse en el Texturizado de cualquier objeto. Para ello, debe practicar numerosas horas hasta alcanzar la perfección y en este programa encontrará diversos ejercicios para lograr dicha meta. Así, gracias a un mayor domino de ZBrush o Substance Painter, podrá crear texturas hiperrealistas y renderizarlas para incluirlas en su portafolio de trabajo o presentarla a algún cliente.

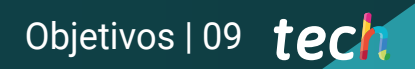

*Tendrás acceso a diversos ejercicios para practicar y mejorar tu dominio de los programas más importantes para el Texturizado de objetos"* 

## tech 10 | Objetivos

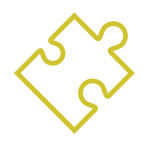

### Objetivos generales

- Conocer en profundidad todos los pasos para crear un modelado 3D propio de un profesional
- Conocer y entender en detalle cómo funcionan las texturas y cómo influyen en el modelado
- Dominar varios programas enfocados en el modelado, Texturizado y tiempo real utilizados a día de hoy en el mundo profesional
- Aplicar los conocimientos adquiridos en la resolución de problemas de un modelado
- Saber organizar y controlar el tiempo empleado en un modelado 3D completo, aprendiendo a valorar su trabajo ante posibles empleos
- Conocer las últimas actualizaciones en el mundo del modelado y los videojuegos, aprendiendo de las herramientas más actualizadas y usadas de cada programa
- Utilizar de manera experta los conocimientos adquiridos para crear sus propios proyectos y añadirlos de forma inteligente a su portafolio
- Desarrollar los recursos de cada programa para lograr el mejor efecto para su modelado
- Estar capacitados profesionalmente para organizar un tiempo de trabajo adecuado para un empleo
- Resolver problemas complejos y tomar decisiones con responsabilidad

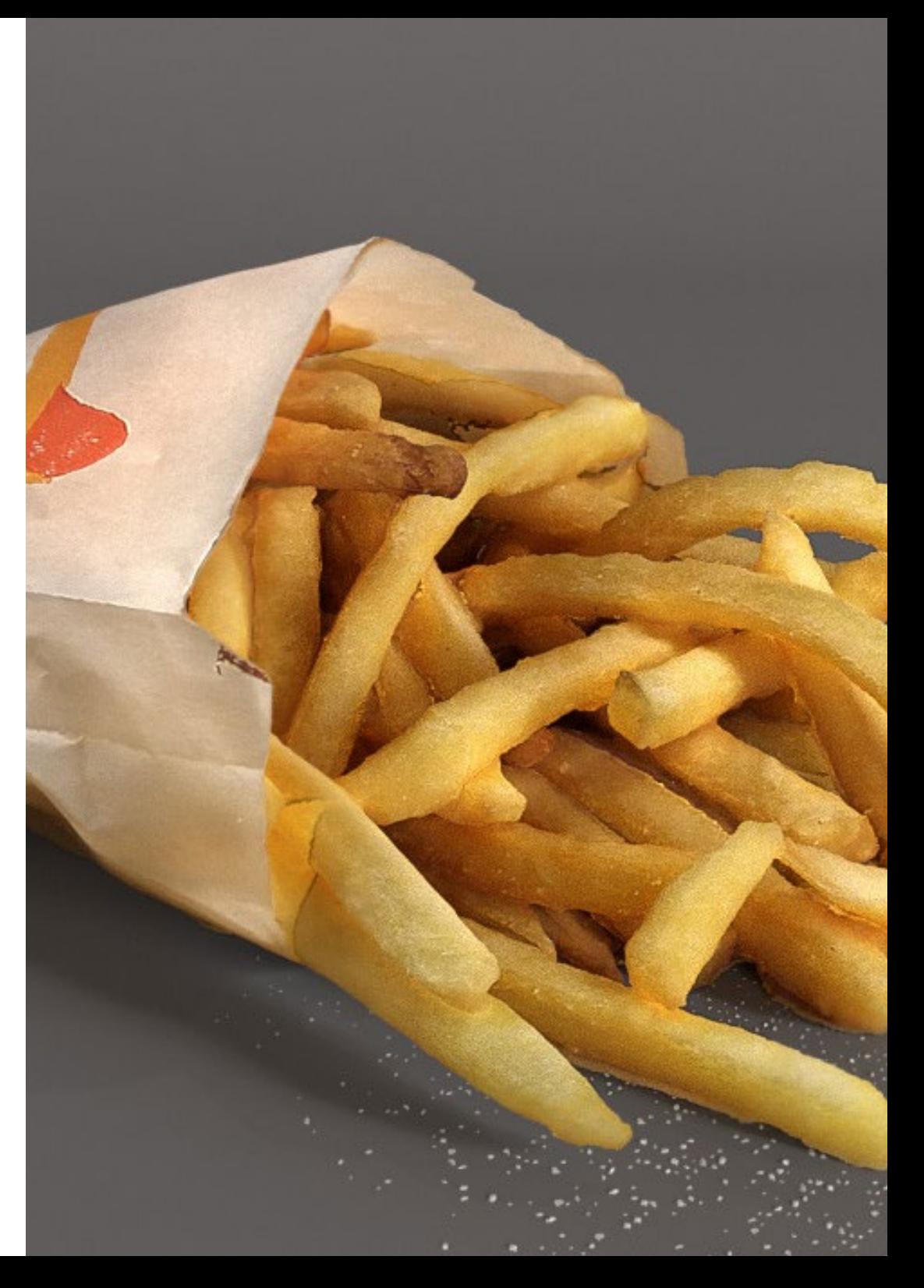

## Objetivos | 11 tech

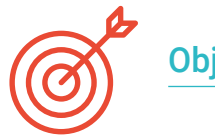

#### Objetivos específicos

#### Módulo 1. Texturizado

- Conocer y entender todos los mapas de texturas y su aplicación al modelado
- Conocer los tipos de materiales existentes a día de hoy y cómo funcionan, pudiendo crear uno desde cero o modificar uno ya existente
- Generar y comprender coordenadas de mapeado de un modelo 3D para su posterior trabajo en el Texturizado
- Asignar IDs de Objeto para trabajar de forma más eficiente en las texturas
- Trabajar modelos de alta a baja resolución y a la inversa para optimizar más el modelo, conservando los mismos niveles de detalle
- Crear texturas para el modelo 3D con diferentes programas

#### Módulo 2. Texturizado con Substance Painter

- Conocer en profundidad el programa Substance Painter, el más usado para Texturizado en el mundo de los videojuegos actualmente
- Entender el proceso de bakeo de un modelo de alta resolución a uno de baja
- Conocer y entender las distintas capas de un material y cómo afectan a éste
- Crear materiales desde cero y modificar los ya existentes para conseguir un material totalmente personalizado
- Saber trabajar con las coordenadas de mapeado y las máscaras para aplicar correctamente las texturas al modelo
- Conocer los pinceles, la forma de usarlos y crear unos personalizados
- Aprender a utilizar los recursos que encontramos en el programa o de forma externa para mejorar nuestras texturas
- Conocer distintos métodos para crear o modificar texturas

#### Módulo 3. Renderizado

- Conocer en profundidad la herramienta de materiales y renderizado del programa Marmoset Toolbag, muy usado por modeladores y escultores 3D
- Comprender cómo posicionar las luces para crear un entorno ambiental adecuado para nuestro modelo
- Crear y posicionar cámaras para conseguir una perspectiva que haga más interesante a nuestro modelado 3D
- Exportar renderizados propios de un profesional
- Adquirir conocimientos básicos de una animación de cámara para crear un *Render*  animado y así conseguir más efectos
- Conocer herramientas actualizadas de los programas
- Saber realizar un *Render* básico con otros programas, como IRay, Zbrush, Photoshop y Keyshot

*Este Experto Universitario marcará un antes y un después en tu carrera profesional, permitiéndote empezar a ejercer por cuenta propia en el mundo del Texturizado"*

## <span id="page-11-0"></span>Dirección del curso 03

Los docentes a cargo de este programa, son profesionales del más alto prestigio, quienes han recorrido un largo camino para perfeccionar su técnica de Texturizado y el manejo de los softwares correspondientes. Ello hace, que sean profesionales del más alto nivel y los capacite para impartir los contenidos del Experto Universitario. Así, por medio del contenido que ellos presentarán y los diversos materiales didácticos que han desarrollado, el estudiante recibirá los conocimientos más actuales y solicitados de esta industria.

*Los mejores profesionales del mundo del Texturizado te enseñaran los trucos que han perfeccionado a lo largo de sus carreras laborales"* 

## tech 14 | Dirección del curso

#### Dirección

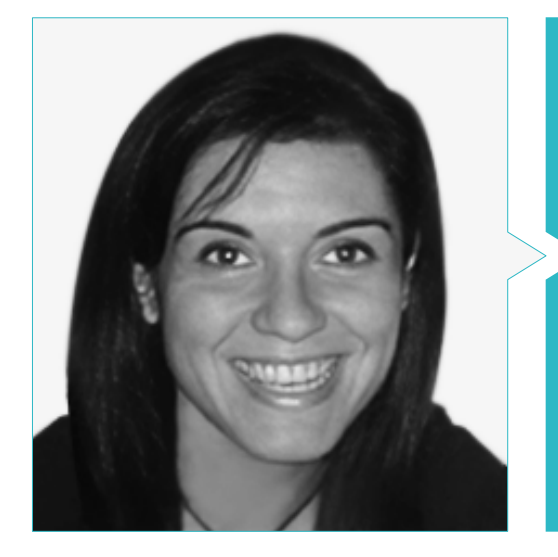

#### Dña. Vidal Peig, Teresa

- Especialista en Artes y Tecnología (arte digital, 2D, 3D, VR y AR)
- Diseñadora y creadora de bocetos de personajes 2D para videojuegos para móvil
- Diseadora en Sara Lee, Motos Bordy, Hebo y Full Gass
- Docente y directora de Máster en Programación de Videojuegos
- Docente en la Universidad de Girona
- Doctora en Arquitectura por la Universidad Politécnica de Cataluña
- Licenciada en Bellas Artes por la Universidad de Barcelona

#### Profesores

#### Dña. Jiménez Vaquero, Laura

- Modeladora Orgánica y de props, grooming, texturing y shading artist
- Modeladora 3D de Orgánico e Inorgánico en Utopia Avatars en EGO W3RLD
- Desarrollo de modelado 3D hard surface para campañas publicitarias en Kutuko Studio
- Desarrollo del modelado orgánico para campaña publicitaria en Nein Club
- Desarrollo de modelados 3D para interiorismo en Miltidesign
- Realización y coordinación de la exposición colectiva de mujeres "Femenino plural"
- Trabajo de imagen para animación 2D "Naturaleza Encendida" en el Real Jardín Botánico de Madrid
- Graduada en Bellas Artes por la Universidad Complutense de Madrid
- Máster en Modelado Orgánico por Lightbox Academy

#### D. Llorens Aguilar, Víctor

- Experto en Modelado 3D
- Docente en cursos relacionados con el Modelado 3D
- Docente de Scratch en escuelas privadas
- Titulado en Grado Superior en Animaciones 3D, Juegos y Entornos Interactivos

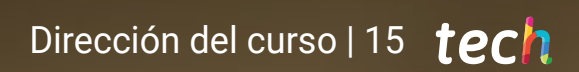

## <span id="page-15-0"></span>Estructura y contenido 04

Este Experto Universitario se ha elaborado siguiendo la metodología educativa más vanguardista del mercado académico, el *Relearning*. Con ella, se pretende proporcionar una gran cantidad de material audiovisual para que sirva de guía a los estudiantes, entrenándolos en todas las complejidades de crear texturas hiperrealistas con los softwares más empleados en el sector.

Estructura y contenido | 17 tech

*Trabaja modelos de alta a baja resolución, y a la inversa, para optimizar más el resultado final, conservando los mismos niveles de detalle e hiperrealismo"* 

## tech 18 | Estructura y contenido

#### Módulo 1. Texturizado

- 1.1. Texturizado
	- 1.1.1. Bakeo
	- 1.1.2. PBR. *Physycally Based Rendering*
	- 1.1.3. Texturizado Básico y compuesto
	- 1.1.4 Texturas tileables
- 1.2. Coordenadas de mapeado. UV
	- 1.2.1. *Unwrap* y costuras
	- 1.2.2. Editor de UVWs
	- 1.2.3. Opciones del editor
- 1.3. ID de Objeto
	- 1.3.1. Asignación de IDs y funcionalidad
	- 1.3.2. Material multisubobjeto
	- 1.3.3. Aplicación de materiales como instancias
- 1.4. HighPoly y bakeo de normales en 3DS Max
	- 1.4.1. HighPoly y LowPoly
	- 1.4.2. Ajustes de proyección para el bakeado de *Normal Map*
	- 1.4.3. Bakeado de Textura Normal Map
	- 1.4.4. Ajustes Normal Map
- 1.5. Bakeo otros materiales en 3DS Max
	- 1.5.1. Aplicación y bakeo Mapa Difuso
	- 1.5.2. Material compuesto
	- 1.5.3. Ajuste de máscaras
- 1.6. Retopología en 3DS Max
	- 1.6.1. Retopology Tools
	- 1.6.2. Retopología con Graphite Tool
	- 1.6.3. Ajustes de la retopología
- 1.7. Texturizado con 3DS Max
	- 1.7.1. Propiedades de materiales
	- 1.7.2. Bakeado de texturas
	- 1.7.3. Tostado de textura. Complete Map, Normal Map y AO Map
- 1.8. Texturizado con Photoshop
	- 1.8.1. Template de coordenadas
	- 1.8.2. Añadir detalles en Photoshop y reimportar template con texturas
	- 1.8.3. Tilear una textura
	- 1.8.4. Crear Normal Map
- 1.9. Coordenadas de mapeado con Zbrush
	- 1.9.1. UV Master
	- 1.9.2. Control Painting
	- 1.9.3. Unwrap y Flatten
- 1.10. Texturizado con Zbrush
	- 1.10.1. Modo pintura
	- 1.10.2. Noise Maker
	- 1.10.3. Proyección de imágenes

#### Módulo 2. Texturizado con Substance Painter

- 2.1. Substance Painter
	- 2.1.1. Crear nuevo proyecto y reimportar modelos
	- 2.1.2. Controles básicos e Interfaz. Vistas 2D y 3D
	- 2.1.3. *Bakes*
- 2.2. Capas de bakeo
	- 2.2.1. *World Space Normal*
	- 2.2.2. *Ambient Occlusion*
	- 2.2.3. *Curvature*
	- 2.2.4. *Position*
	- 2.2.5. ID, *Normal, Thickness*
- 2.3. Capas
	- 2.3.1. *Base Color*
	- 2.3.2. *Roughness*
	- 2.3.3. *Metallic*
	- 2.3.4. Material
- 2.4. Máscaras y generadores
	- 2.4.1. Layers y UVs
	- 2.4.2. Máscaras
	- 2.4.3. Generadores procedurales

### Estructura y contenido | 19 **tech**

#### 2.5. Material base

- 2.5.1. Tipos de materiales
- 2.5.2. Generadores customizados
- 2.5.3. Creación desde 0 de un material base
- 2.6. Pinceles
	- 2.6.1. Parámetros y pinceles predefinidos
	- 2.6.2. Alphas, lazy mouse y simetría
	- 2.6.3. Crear pinceles customizados y guardarlos
- 2.7. Partículas
	- 2.7.1. Pinceles de partículas
	- 2.7.2. Propiedades de las partículas
	- 2.7.3. Partículas utilizando máscaras
- 2.8. Proyecciones
	- 2.8.1. Preparar las texturas
	- 2.8.2. Stencil
	- 2.8.3. Clonado
- 2.9. Substance Share/Source
	- 2.9.1. Substance Share
	- 2.9.2. Substance Source
	- 2.9.3. Textures.com
- 2.10. Terminología
	- 2.10.1. *Normal Map*
	- 2.10.2. *Padding* o *Bleed*
	- 2.10.3. *Mipmapping*

#### Módulo 3. Renderizado

- 3.1. Marmoset Toolbag
	- 3.1.1. Preparación de la Geometría y formato FBX
	- 3.1.2. Conceptos básicos. Importación de la geometría
	- 3.1.3. Vínculos y Materiales
- 3.2. Marmoset Toolbag. Sky
	- 3.2.1. Entorno ambiental
	- 3.2.2. Puntos de luces
	- 3.2.3. Luces fuera del Sky
- 3.3. Marmoset Toolbag. Detalles
	- 3.3.1. Sombra y pose
	- 3.3.2. Materiales procedurales
	- 3.3.3. Canales y reflexión
- 3.4. Renderizado en tiempo real con Marmoset Toolbag
	- 3.4.1. Exportación imagen con transparencia
	- 3.4.2. Exportación interactiva. Marmoset Viewer
	- 3.4.3. Exportación película
- 3.5. Marmoset Toolbag. Cámaras animadas
	- 3.5.1. Preparación del modelo
	- 3.5.2. Cámara
	- 3.5.3. Cámara principal. Animación interactiva
- 3.6. Marmoset Toolbag. Cámaras animadas avanzadas
	- 3.6.1. Añadir nuevas Cámaras
	- 3.6.2. Animación paramétrica
	- 3.6.3. Detalles finales
- 3.7. Marmoset Toolbag 4. Raytrace
	- 3.7.1. *Subsurface*
	- 3.7.2. *Ray Tracing*
	- 3.7.3. Añadir cámaras y renderizado de mapas
- 3.8. Renderizado con Substance Painter. IRay
	- 3.8.1. Configuración de IRay
	- 3.8.2. *Viewer Settings*
	- 3.8.3. *Display Settings*
- 3.9. Renderizado con ZBRush
	- 3.9.1. Configuración de materiales
	- 3.9.2. BPR *Render* y Luces
	- 3.9.3. Máscaras BPR y renderizado final en Photoshop
- 3.10. Renderizado con Keyshot
	- 3.10.1. De Zbrush a Keyshot
	- 3.10.2. Materiales e iluminación
	- 3.10.3. Composición en Photoshop e imagen final

# <span id="page-19-0"></span>Metodología 05

Este programa de capacitación ofrece una forma diferente de aprender. Nuestra metodología se desarrolla a través de un modo de aprendizaje de forma cíclica: *el Relearning*.

Este sistema de enseñanza es utilizado, por ejemplo, en las facultades de medicina más prestigiosas del mundo y se ha considerado uno de los más eficaces por publicaciones de gran relevancia como el *New England Journal of Medicine.*

*Descubre el Relearning, un sistema que abandona el aprendizaje lineal convencional para llevarte a través de sistemas cíclicos de enseñanza: una forma de aprender que ha demostrado su enorme eficacia, especialmente en las materias que requieren memorización"* 

## tech 22 | Metodología

#### Estudio de Caso para contextualizar todo el contenido

Nuestro programa ofrece un método revolucionario de desarrollo de habilidades y conocimientos. Nuestro objetivo es afianzar competencias en un contexto cambiante, competitivo y de alta exigencia.

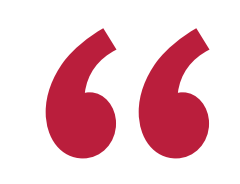

*Con TECH podrás experimentar una forma de aprender que está moviendo los cimientos de las universidades tradicionales de todo el mundo"*

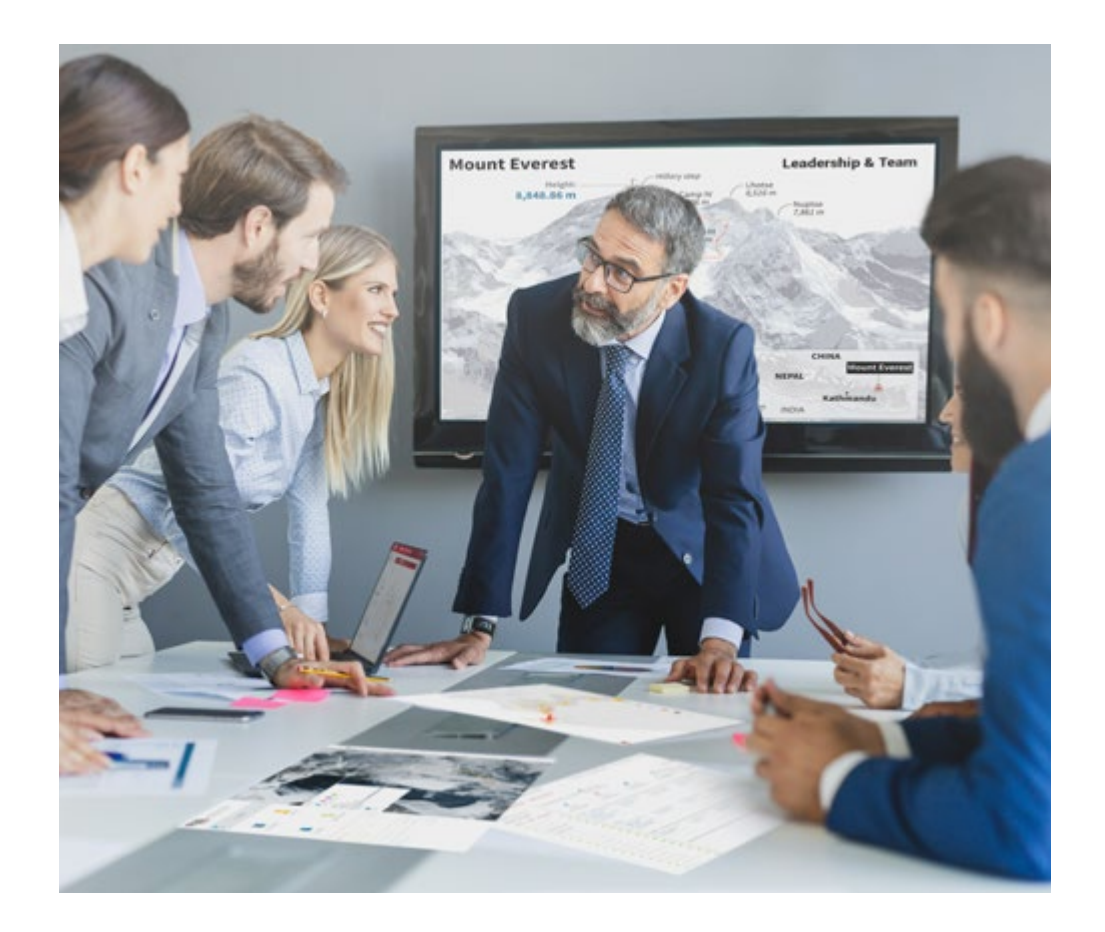

*Accederás a un sistema de aprendizaje basado en la reiteración, con una enseñanza natural y progresiva a lo largo de todo el temario.*

## Metodología | 23 **tech**

#### Un método de aprendizaje innovador y diferente

El presente programa de TECH es una enseñanza intensiva, creada desde 0, que propone los retos y decisiones más exigentes en este campo, ya sea en el ámbito nacional o internacional. Gracias a esta metodología se impulsa el crecimiento personal y profesional, dando un paso decisivo para conseguir el éxito. El método del caso, técnica que sienta las bases de este contenido, garantiza que se sigue la realidad económica, social y profesional más vigente.

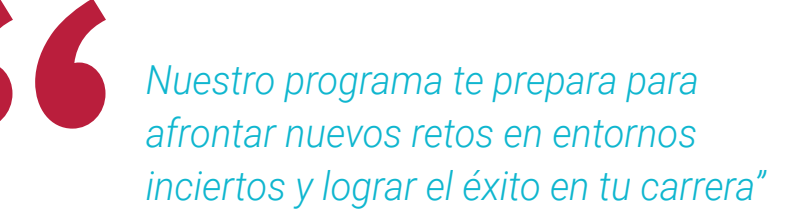

El método del caso ha sido el sistema de aprendizaje más utilizado por las mejores facultades del mundo. Desarrollado en 1912 para que los estudiantes de Derecho no solo aprendiesen las leyes a base de contenidos teóricos, el método del caso consistió en presentarles situaciones complejas reales para que tomasen decisiones y emitiesen juicios de valor fundamentados sobre cómo resolverlas. En 1924 se estableció como método estándar de enseñanza en Harvard.

Ante una determinada situación, ¿qué debería hacer un profesional? Esta es la pregunta a la que nos enfrentamos en el método del caso, un método de aprendizaje orientado a la acción. A lo largo del programa, los estudiantes se enfrentarán a múltiples casos reales. Deberán integrar todos sus conocimientos, investigar, argumentar y defender sus ideas y decisiones.

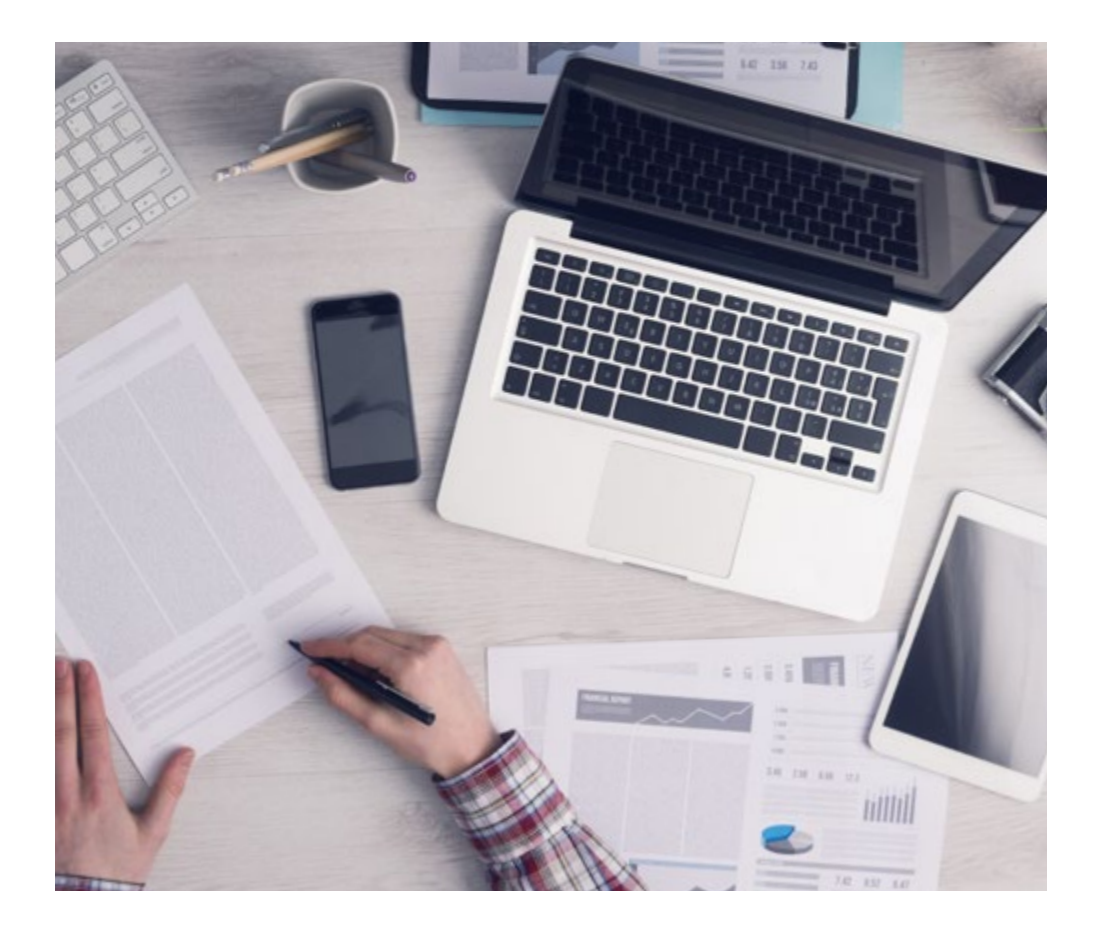

*El alumno aprenderá, mediante actividades colaborativas y casos reales, la resolución de situaciones complejas en entornos empresariales reales.*

## 24 | Metodología

#### Relearning Methodology

TECH aúna de forma eficaz la metodología del Estudio de Caso con un sistema de aprendizaje 100% online basado en la reiteración, que combina 8 elementos didácticos diferentes en cada lección.

Potenciamos el Estudio de Caso con el mejor método de enseñanza 100% online: el Relearning.

> *En 2019, obtuvimos los mejores resultados de aprendizaje de todas las universidades online en español en el mundo.*

En TECH aprenderás con una metodología vanguardista concebida para capacitar a los directivos del futuro. Este método, a la vanguardia pedagógica mundial, se denomina Relearning.

Nuestra universidad es la única en habla hispana licenciada para emplear este exitoso método. En 2019, conseguimos mejorar los niveles de satisfacción global de nuestros alumnos (calidad docente, calidad de los materiales, estructura del curso, objetivos…) con respecto a los indicadores de la mejor universidad online en español.

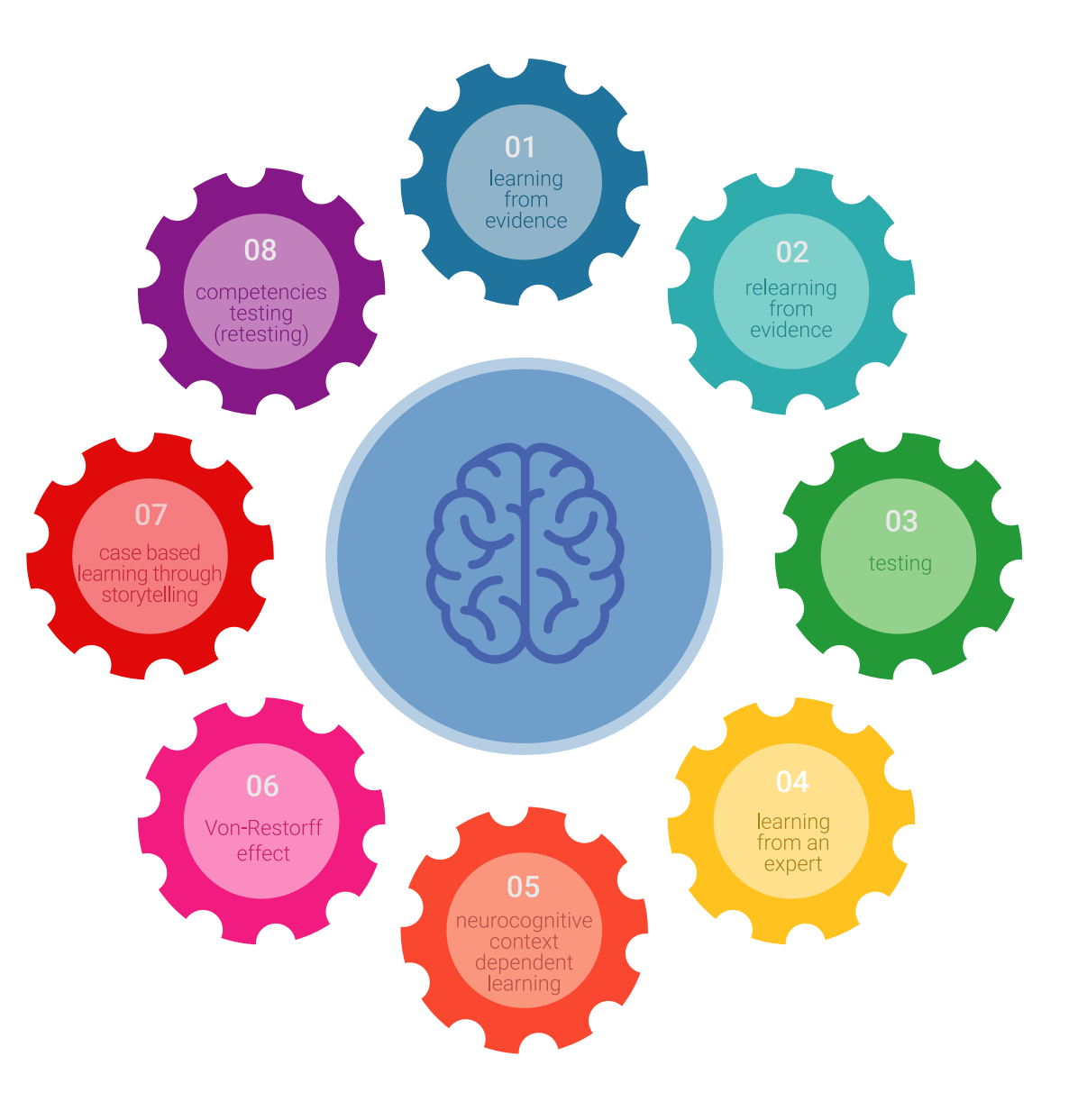

### Metodología | 25 tech

En nuestro programa, el aprendizaje no es un proceso lineal, sino que sucede en espiral (aprender, desaprender, olvidar y reaprender). Por eso, se combinan cada uno de estos elementos de forma concéntrica. Con esta metodología se han capacitado más de 650.000 graduados universitarios con un éxito sin precedentes en ámbitos tan distintos como la bioquímica, la genética, la cirugía, el derecho internacional, las habilidades directivas, las ciencias del deporte, la filosofía, el derecho, la ingeniería, el periodismo, la historia o los mercados e instrumentos financieros. Todo ello en un entorno de alta exigencia, con un alumnado universitario de un perfil socioeconómico alto y una media de edad de 43,5 años.

*El Relearning te permitirá aprender con menos esfuerzo y más rendimiento, implicándote más en tu capacitación, desarrollando el espíritu crítico, la defensa de argumentos y el contraste de opiniones: una ecuación directa al éxito.*

A partir de la última evidencia científica en el ámbito de la neurociencia, no solo sabemos organizar la información, las ideas, las imágenes y los recuerdos, sino que sabemos que el lugar y el contexto donde hemos aprendido algo es fundamental para que seamos capaces de recordarlo y almacenarlo en el hipocampo, para retenerlo en nuestra memoria a largo plazo.

De esta manera, y en lo que se denomina Neurocognitive context-dependent e-learning, los diferentes elementos de nuestro programa están conectados con el contexto donde el participante desarrolla su práctica profesional.

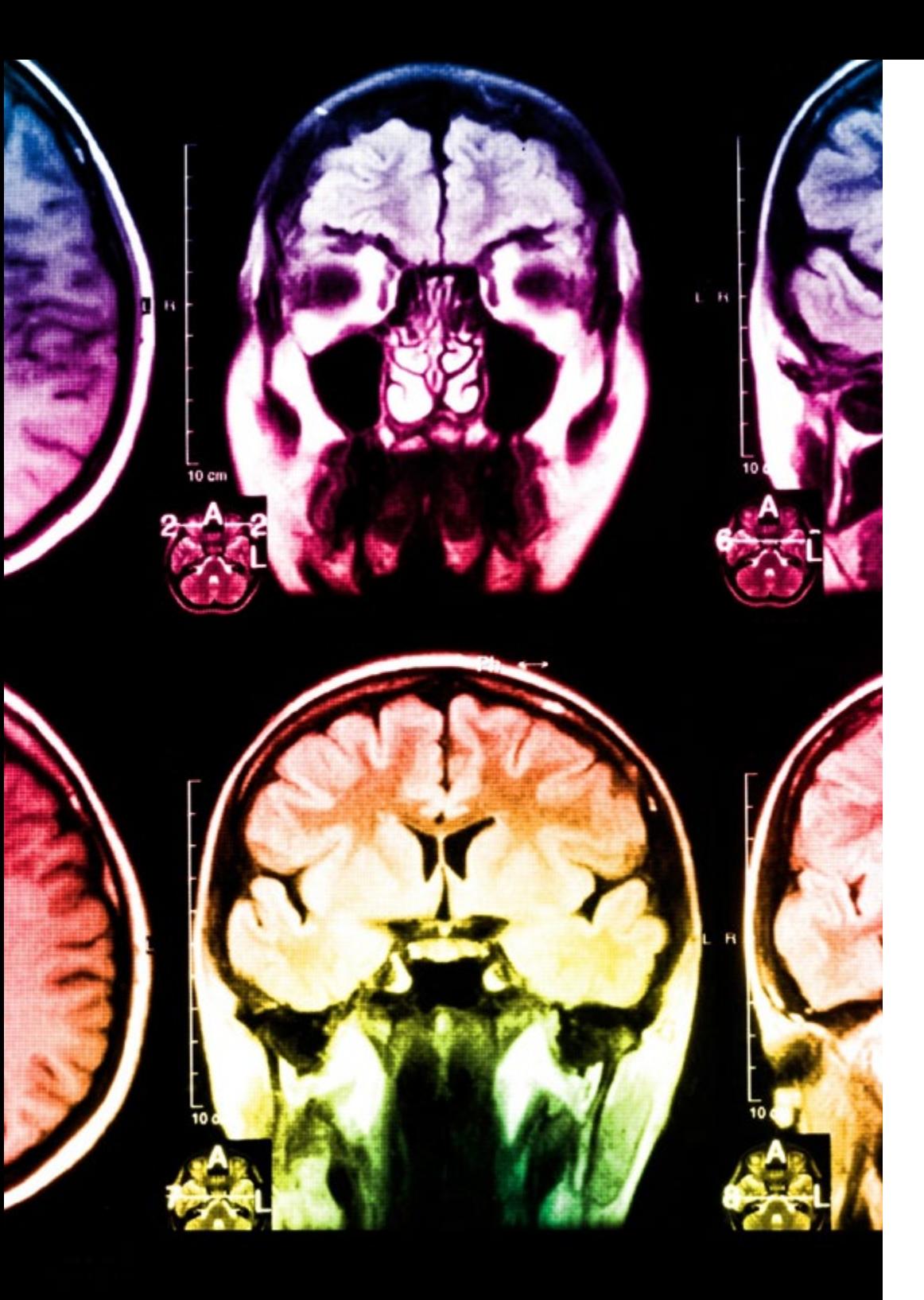

## 26 | Metodología

Este programa ofrece los mejores materiales educativos, preparados a conciencia para los profesionales:

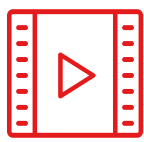

#### **Material de estudio**

Todos los contenidos didácticos son creados por los especialistas que van a impartir el curso, específicamente para él, de manera que el desarrollo didáctico sea realmente específico y concreto.

**30%**

**10%**

**8%**

Estos contenidos son aplicados después al formato audiovisual, para crear el método de trabajo online de TECH. Todo ello, con las técnicas más novedosas que ofrecen piezas de gran calidad en todos y cada uno los materiales que se ponen a disposición del alumno.

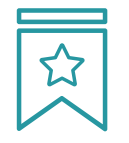

#### **Clases magistrales**

Existe evidencia científica sobre la utilidad de la observación de terceros expertos.

El denominado Learning from an Expert afianza el conocimiento y el recuerdo, y genera seguridad en las futuras decisiones difíciles.

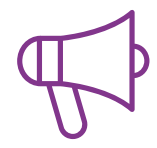

#### **Prácticas de habilidades y competencias**

Realizarán actividades de desarrollo de competencias y habilidades específicas en cada área temática. Prácticas y dinámicas para adquirir y desarrollar las destrezas y habilidades que un especialista precisa desarrollar en el marco de la globalización que vivimos.

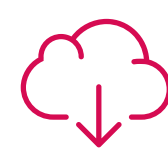

#### **Lecturas complementarias**

Artículos recientes, documentos de consenso y guías internacionales, entre otros. En la biblioteca virtual de TECH el estudiante tendrá acceso a todo lo que necesita para completar su capacitación.

### Metodología | 27 tech

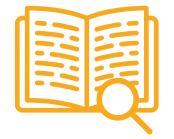

#### **Case studies**

Completarán una selección de los mejores casos de estudio elegidos expresamente para esta titulación. Casos presentados, analizados y tutorizados por los mejores especialistas del panorama internacional.

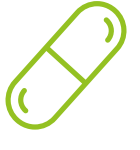

#### **Resúmenes interactivos**

El equipo de TECH presenta los contenidos de manera atractiva y dinámica en píldoras multimedia que incluyen audios, vídeos, imágenes, esquemas y mapas conceptuales con el fin de afianzar el conocimiento.

Este exclusivo sistema educativo para la presentación de contenidos multimedia fue premiado por Microsoft como "Caso de éxito en Europa".

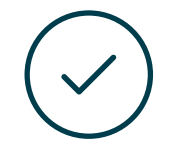

#### **Testing & Retesting**

Se evalúan y reevalúan periódicamente los conocimientos del alumno a lo largo del programa, mediante actividades y ejercicios evaluativos y autoevaluativos para que, de esta manera, el estudiante compruebe cómo va consiguiendo sus metas.

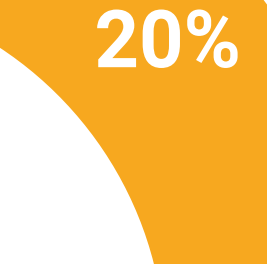

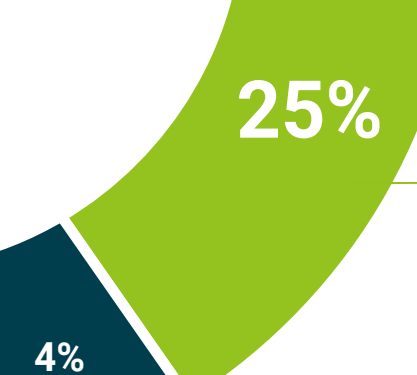

**3%**

## <span id="page-27-0"></span>Titulación 06

El Experto Universitario en Texturizado garantiza, además de la capacitación más rigurosa y actualizada, el acceso a un título de Experto Universitario expedido por TECH Universidad Tecnológica.

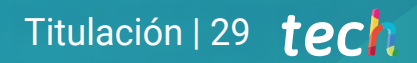

*Supera con éxito este programa y recibe tu titulación universitaria sin desplazamientos ni farragosos trámites"*

## tech 30 | Titulación

Este Experto Universitario en Texturizado contiene el programa más completo y actualizado del mercado.

Tras la superación de la evaluación, el alumno recibirá por correo postal\* con acuse de recibo su correspondiente título de Experto Universitario emitido por TECH Universidad Tecnológica.

El título expedido por TECH Universidad Tecnológica expresará la calificación que haya obtenido en el Experto Universitario, y reunirá los requisitos comúnmente exigidos por las bolsas de trabajo, oposiciones y comités evaluadores de carreras profesionales.

Título: Experto Universitario en Texturizado N.º Horas Oficiales: 450 h.

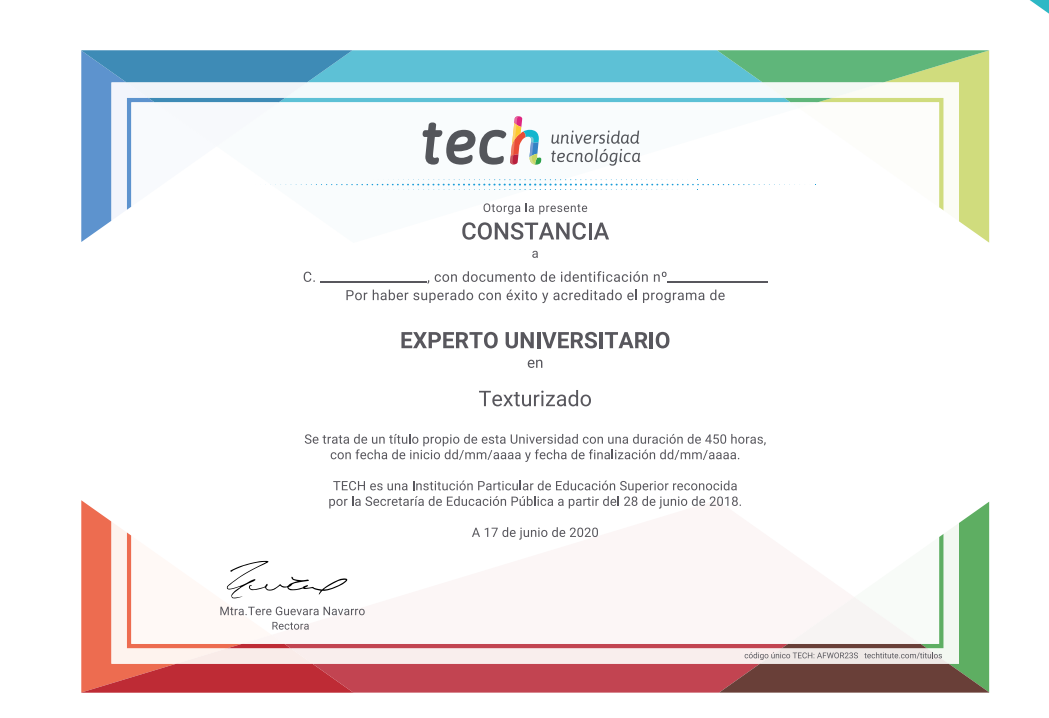

tech universidad

## Experto Universitario **Texturizado**

- » Modalidad: online
- » Duración: 6 meses
- » Titulación: TECH Universidad Tecnológica
- » Horario: a tu ritmo
- » Exámenes: online

## Experto Universitario Texturizado

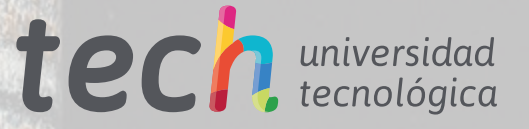